https://www.100test.com/kao\_ti2020/459/2021\_2022\_Window\_T4\_  $C97\_459864.$ htm Windows NT  $4.0$  Apache Servlet JSP Windows NT 4.0 jdk1\_2\_2-001-win.exe apache\_1\_3\_12\_win32.exe ApacheModuleJServ.dll tomcat.zip(3.0) JDK http://java.sun.com/products/jdk/1.2/ Apache Server http://www.apache.org/dist/binaries/win32/apache\_1\_3\_12\_win32.e xe Apache JServ http://jakarta.apache.org/builds/tomcat/release/v3.0/win32/Apache ModuleJServ.dll Tomcat http://jakarta.apache.org/builds/tomcat/release/v3.0/tomcat.zip 二  $JDK 1$   $jdk1_2_2$ - $C01$ -win.exe  $\rm JDK$ C:jdk1.2.2 JRE C:Program FilesJavaSoftJRE1.2<sup>2</sup> 2. C:jdk1.2.2in PATH ..C:jdk1.2.2lib ools.jar.C:jdk1.2.2libdt.jar CLASSPATH 控制面板->系统->环境->系统变量; 4、测试applet: 1)  $\epsilon$ ommand  $\epsilon$  2) C:jdk1.2.2demoappletsTicTacToe 3) appletviewer example1.htm: 4) absolute 4.5 application: 1) D:HZQJava test.java bublic class test { public static void main(String arc[]){  $System.out.println("JDK" 3)$ . } }. 2)

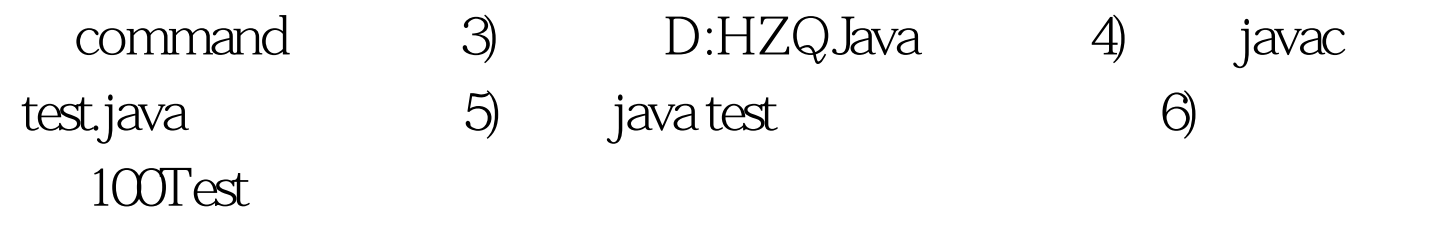

www.100test.com